*Corso di Database relazionali*

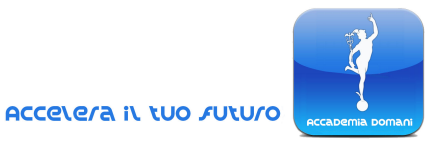

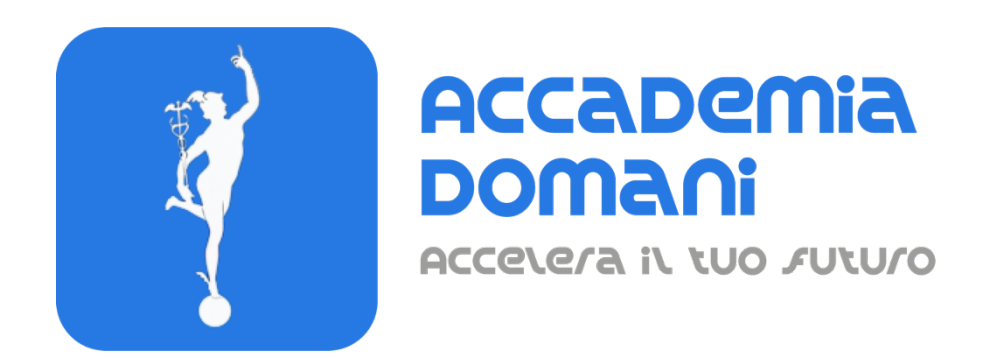

## **Corso Online di**

## *Database relazionali*

*Enrico Girardi*

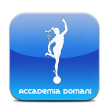

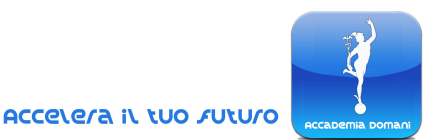

# **Programma Generale del Corso di** *Database relazionali*

#### **MODULO 1 – INSTALLAZIONE**

- 1. Introduzione
- 2. Installazione XAMPP

### **MODULO 2 – PHP MYADMIN PRIMI ESEMPI**

- 1. Primo progetto: panoramica
- 2. Creazione database e tabelle
- 3. Modifica struttura database
- 4. Inserimento dati
- 5. Chiave primaria
- 6. Unique
- 7. Riferimenti ad altre tabelle
- 8. Join table
- 9. Ottimizzazioni progetto
- 10. NULL
- 11.Default

## **MODULO 3 – ALGEBRA RELAZIONALE**

- 1. Introduzione
- 2. Modello relazionale
- 3. Modello relazionale, parte 2
- 4. Selezione (orizzontale) (sigma)
- 5. Proiezione (verticale) (pi greco)

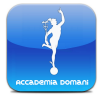

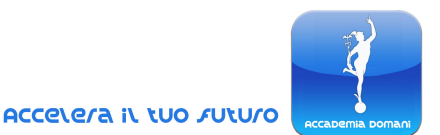

- 6. Selezione e Proiezione
- 7. Tabella algebra
- 8. Prodotto cartesiano
- 9. Join
- 10. Theta join ed equi join
- 11. Left join e Right join
- 12. Full outer join
- 13. Semi join e Anti semi join, left e right
- 14. Self join
- 15. Unione intersezione differenza
- 16. Esempi di esercizi
- 17. Divisione

## **MODULO 4 – DMBS, SQL**

- 1.DBeaver
- 2.PostgreSQL
- 3.Disinstallare Xampp
- 4.DBeaver e postgres
- 5.Lavoriamo con il codice
- 6.Impostazione DBeaver tutti i database
- 7.Create database
- 8.Create table e SQL data types
- 9.Insert into
- 10.Vincoli integrità primary key
- 11.Vincoli integrità unique
- 12.Vincoli di integrità Check
- 13.Vincoli di integrità not null e default
- 14.Vincoli di integrità References
- 15.Vincoli di integrità foreign key
- 16.Truncate e drop table
- 17.Alter table
- 18.Constraint
- 19.Alter table add check

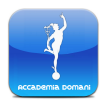

*Corso di Database relazionali*

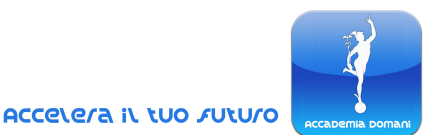

20.Alter table rename to 21.Type int using col integer 22.Type date using col date

## **MODULO 5 – MODIFICA DATI**

- 1.Update set
- 2.UPDATE Multiple Records e drop constraint
- 3.Delete where
- 4.Delete massivo
- 5.Wildcards
- 6.Like e wildcards
- 7.Ilike
- 8.Similar to

#### **MODULO 6 – RICERCA DATI**

1.IN 2.NOT IN 3.BETWEEN 4.ANY 5.ALL 6.SOME 7.COALESCE 8.EXISTS. NOT EXISTS 9.CASE

#### **MODULO 7 – AGGREGAZIONE DI DATI**

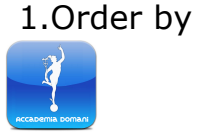

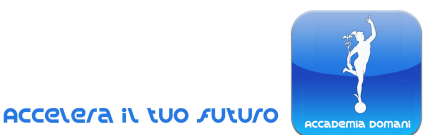

2.Limit e offset 3.Funzioni aggregate: COUNT 4.Funzioni aggregate: SUM 5.Funzioni aggregate: MIN e MAX 6.Funzioni aggregate: AVG 7.Group By 8.Having 9.Viste (View) 10.Common Table Expressions (CTE) 11.Insert into from view

## **MODULO 8 – PROGETTAZIONE CONCETTUALE**

- 1.Progettazione concettuale, Entità
- 2.Attributi
- 3.Associazioni
- 4.Associazioni: Cardinalità
- 5.Associazione ad Anello
- 6.Identificatori
- 7.Reificazione
- 8.Progettazione

## **MODULO 9 – APPROFONDIMENTI ED EXTRA**

- 1.Timestamp
- 2.Extract from date
- 3.Extract from timestamp
- 4.Extract year from age

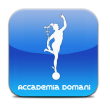

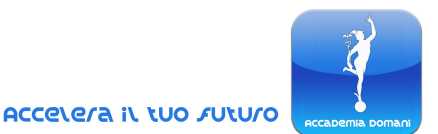

- 5.Where extract
- 6.Commenti in sql
- 7.Order by posizionale
- 8.Esegui script
- 9.Commenti in blocco
- 10.Diagramma ER
- 11.Text view

### **MODULO 10 – ESERCIZI**

- 1.Preparazione database esercizi
- 2.Esercizio 1 variante 1
- 3.Esercizio 1 variante 2
- 4.Esercizio 1 variante 3
- 5.Esercizio 1 negazione
- 6.Esercizio 2
- 7.Esercizio 3
- 8.Esercizio 4
- 9.Esercizio 4 variante
- 10.Esercizio 5
- 11.Esercizio 6 variante 1
- 12.Esercizio 6 variante 2
- 13.Esercizio 6 variante 3
- 14.Esercizio 7
- 15.Esercizio 7 variante con viste
- 16.Esercizio 8 divisione

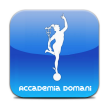

*Corso di Database relazionali*

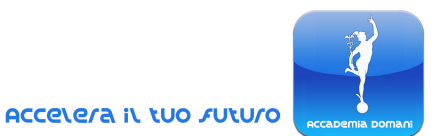

#### **MODULO 11 – PRATICA**

- 1.Database demo integrato
- 2.Primo esempio pratico
- 3.Database remoto connessione
- 4.MySQL remoto
- 5.Query da remoto
- 6.Esportazione CSV

#### **Quiz finale**

**CONCLUSIONE DEL CORSO E CERTIFICATO FINALE**

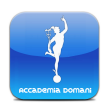